# **Download Adobe Photoshop CC 2017 [Latest Version]**

# [Download](http://find24hs.com/awaits/dalicho/ZG93bmxvYWR8Vno5WTJRemJIeDhNVFkxTmpZME1EZ3hOM3g4TWpVM05IeDhLRTBwSUhKbFlXUXRZbXh2WnlCYlJtRnpkQ0JIUlU1ZA/fuschia/intruded/cGhvdG9zaG9wIDcuMCBmcmVlIGRvd25sb2FkIGZvciBwYyBmaWxlaGlwcG8cGh/infospace==)

# **Photoshop 7.0 Free Download For Pc Filehippo Crack+ With Serial Key Free**

You can access Photoshop tutorials using your iPad by following these steps: 1. Connect your iPad to your computer using the USB cable that came with your iPad. When you connect your iPad to your computer, iTunes opens. 2. Open the Photos app on your iPad and select the photos you want to save. You can select multiple photos by holding the photo you want selected in the middle of the screen. Your iPad displays these photos on the Photos screen. 3. Tap the Share button (the camera icon) in the top right corner of your iPad to display your photo library or capture a new photo. 4. On your computer, choose Browse All Photos to browse your computer's hard drive and locate the photos you want to share with your iPad. If you want to connect to your iPad from a network folder or a shared drive on your computer, choose Browse Network to choose the folders and files you want to transfer to your iPad. 5. Tap the photo you want to edit and drag it into the Photoshop folder. Drag a photo from the Photos app to any window and it opens in Photoshop. Figure 3-2 shows the Photos app on the iPad with the Photoshop window displayed. 6. Move the photo you just captured in the Photos app to the Photoshop area by dragging it from the Photos app to the Photoshop window. If you want to edit another photo, select it in the Photos app and drag it to the Photoshop area. 7. You can create a new document in the Photoshop file by pressing the create button that looks like a yellow rectangle (see Figure 3-3). The image is displayed in a new, singledocument file that contains both a new file and the original image. 8. You can also open an existing file in a new document by double-tapping a photo. As you tap and drag the photo, it creates a new document. 9. The entire image is displayed in the new document. The toolbar at the top of the Photoshop window contains the basic tools you use to edit your images. If you know the location of an item in the toolbar, you can double-tap it to make it visible. For example, if you know a specific tool is in the Styles drop-down menu you can double-tap it to display the entire menu and then scroll to the Styles item. Figure 3-2: You can drag

#### **Photoshop 7.0 Free Download For Pc Filehippo Crack + Latest**

An Adobe Photoshop Elements 2019 review shows how to run the software, step by step. Adobe Photoshop Elements 2019 is free to use. It can be downloaded directly from the Adobe website What is Adobe Photoshop Elements? Adobe Photoshop Elements is an image editor. It is simpler and faster than its professional counterpart. It is the user-friendly version of the Photoshop software. It was developed by Adobe Systems. It is compatible with most Windows and macOS operating systems. The latest version is Version 17.1.3. Adobe Photoshop Elements 2019 Review When the Adobe Photoshop Elements Version 17 released, Adobe said it now has a simple interface with a modern look. It is as fast as the industry's most advanced software tools, making it as easy as editing a photo on a smartphone. The user experience is very easy. This makes it suitable for a wide range of people who want to edit images. It supports all the major image formats

such as JPEG, TIFF, PNG, and GIF. It has powerful features that include multiple tools for cropping, editing, retouching, and red-eye reduction, online image editing and creative tools. The best part is that it is a free product. It does not contain any major subscription or activation required. A Photoshop Elements 2019 review covers all the features and steps to edit an image. You can install the software on Windows, macOS and even Linux operating systems. A free upgrade of the software is required after every six months. Adobe Photoshop Elements 2019 Pros & Cons Positives Adobe Photoshop Elements 2019 has the following benefits. Adobe Photoshop Elements 2019 is a complete alternative to Photoshop It is as fast as Photoshop. It is free for personal and commercial use. It is a rapid and intuitive tool to modify images. It has a simple interface. It is simple and easy to use. It can create, enhance, edit, and convert images. It has multiple tools for cropping, red-eye removal, or retouching. It supports the most common formats for editing. It can create and save highquality images. It does not contain any major subscription fees. It can be used by photographers, designers, graphic creators, and so many others. It 05a79cecff

### **Photoshop 7.0 Free Download For Pc Filehippo Crack + Free Download**

New Products from Murrieta, California's Hickey-Freeman The DIY superstars behind Hickey-Freeman are back with a new collection of masculine apparel that's anything but "stay at home." Exclusive preview by @theformseller New Products from Murrieta, California's Hickey-Freeman The DIY superstars behind Hickey-Freeman are back with a new collection of masculine apparel that's anything but "stay at home." Exclusive preview by @theformseller by Jay Dyer | July 26, 2018 The DIY superstars behind Hickey-Freeman are back with a new collection of masculine apparel that's anything but "stay at home." Exclusive preview by @theformseller We have all been there, whether it be at the workplace or out in public. Caught in between being "at work" or "out of work" when it comes to dressing your furry friend. That is unless you're lucky enough to have someone there to help you get out of your swag predicament! With The Formseller (which also happens to be Jay's nickname on Instagram) being one of the first to announce Hickey-Freeman's super-soft new fursuit, the talented DIYers have brought their sleek and perfectly tailored silhouettes to life! I reached out to the DIY superstars behind Hickey-Freeman and asked them to share more about the new collection of fursuit-friendly clothing. I asked them why they designed a line specifically for fursuiters. And where did their inspiration come from? "We have a lot of fun dressing up our fursuits in various situations and with our friends, and it's usually just to have a little fun and hang out. Sometimes it can be very awkward, as being in a fursuit is not the best place to be in public sometimes! It's nice to be able to have a stealth fursuit, or be able to cover up your fursuit without a ton of hassle and drama. It's all about having fun. As furries, we love our fursonas. Often, it's a big part of our identity. We love to dress and present ourselves how we want to be, so it really is a very natural progression

#### **What's New in the?**

A rendering of the Turf Paradise development in North Las Vegas. Courtesy of Ed Cassity A North Las Vegas community group has taken the city to court over a land deal that saw 4,600 acres of public land sold to an entity called the North Las Vegas Group. The trust, Community Better Block Las Vegas, says the initial agreement approved by the North Las Vegas Planning Commission on Oct. 5, 2015, wasn't properly advertised, and was therefore invalid. The trust's lawsuit was filed in Clark County District Court on Jan. 13. The case will be heard in district court at a date to be set. The North Las Vegas Group bought the land for \$8.2 million. The trust, along with some residents, have expressed concerns about the effect the land sale will have on the community. They say the land is prime agricultural land, and that they'll be unable to farm it. Community Better Block Las Vegas is a nonprofit dedicated to improving neighborhoods in North Las Vegas and was formed last year by residents, including North Las Vegas Mayor Pat Patterson. The trust's website says the land was purchased "under the guise of a development deal." The trust argues the North Las Vegas Planning Commission lacked the

authority to approve the land purchase, and the North Las Vegas City Council lacked the authority to approve a land sale for a development that was not on the city's plan. It also argues the land sale was invalid because it did not receive proper city approval. The trust also is pursuing a state investigation to find out if there were improper payments made to the North Las Vegas Planning Commission. The land sale was approved despite a community group, American Neighbors for a Better North Las Vegas, voicing concerns about the deal at two public hearings held in May 2016. The group's concerns came on the heels of another group, Nation Wants a Better Life, raising more than 100,000 signatures in a petition against the land sale. That group has been vocal in its opposition since its inception two years ago. The community group also hired attorney Paul Stark to challenge the land sale at a public hearing on June 22, 2016. Stark argued the City Council was on notice of the trust's concerns and should have told the Planning Commission to hold off. Stark also argued it would be unjust to allow the sale to go forward because the trust and community had no say in the land use

# **System Requirements:**

Operating System: Windows 10 or later. Windows 10 or later. Internet: Broadband connection and a stable internet connection is highly recommended. Broadband connection and a stable internet connection is highly recommended. RAM: Recommended 16GB RAM. Recommended 16GB RAM. HDD: At least 40GB available space is highly recommended. At least 40GB available space is highly recommended. Processor: Intel Core i3 or later, AMD FX or higher recommended. Intel Core i3 or later, AMD FX or higher recommended. GPU: NVIDIA GTX 970 or

Related links:

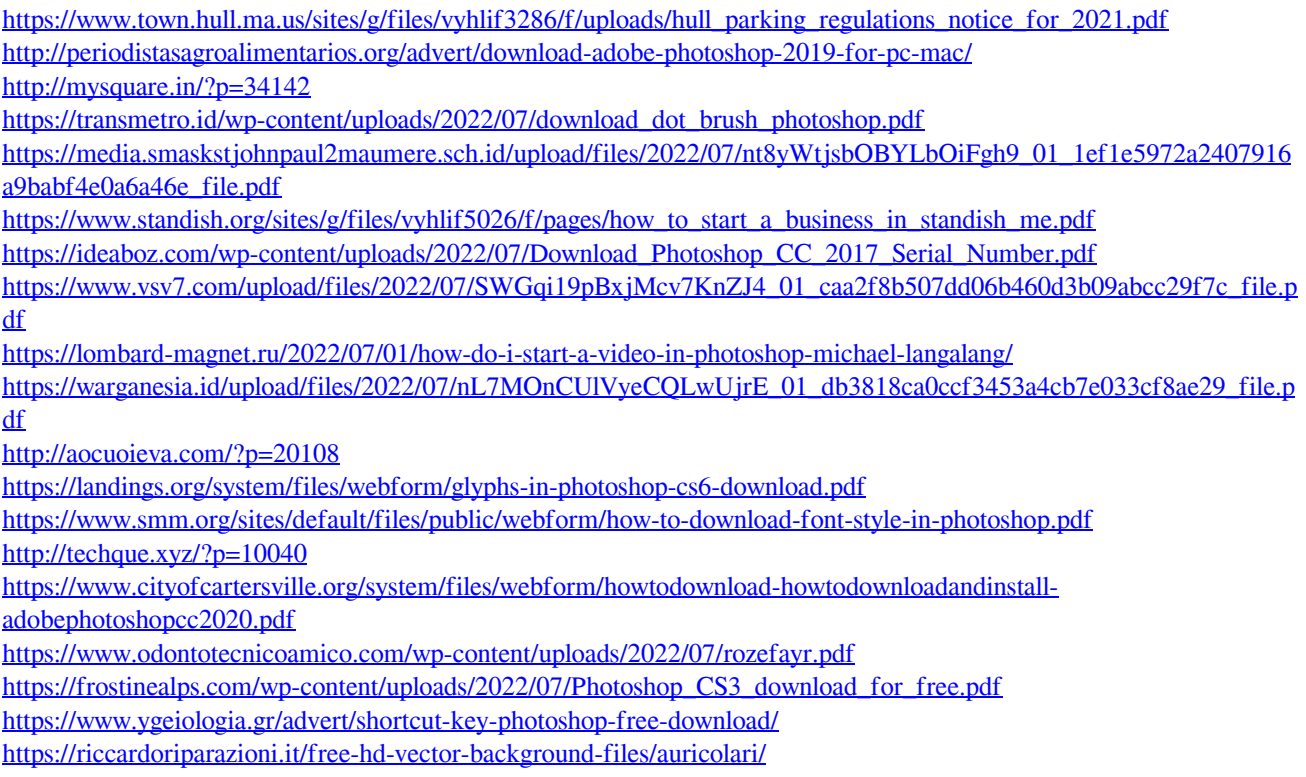

<https://ayoikut.com/advert/adobe-photoshop-app-for-ios/>